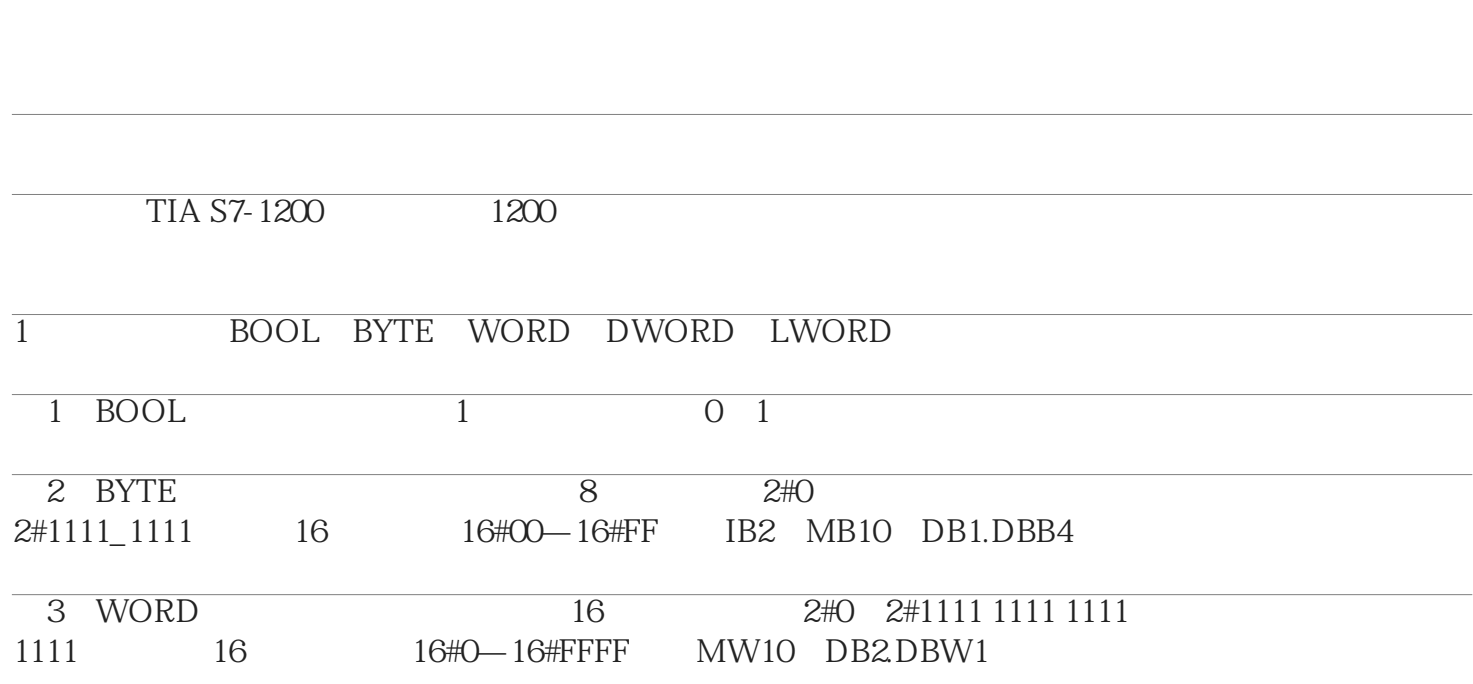

 $\mathcal{R}$ 

"。

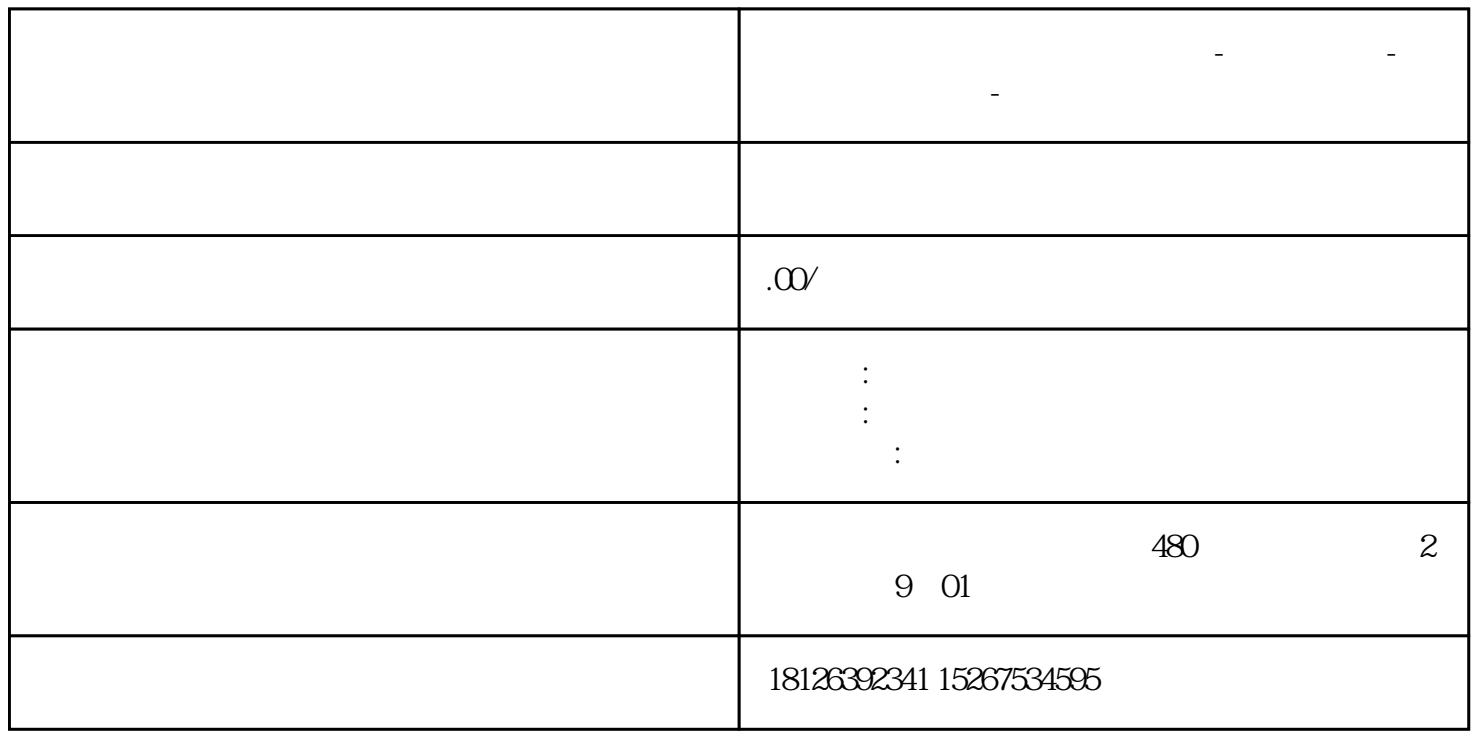

**湖北省荆门市西门子中国总代理-西门子选型-西门子技术支持-**

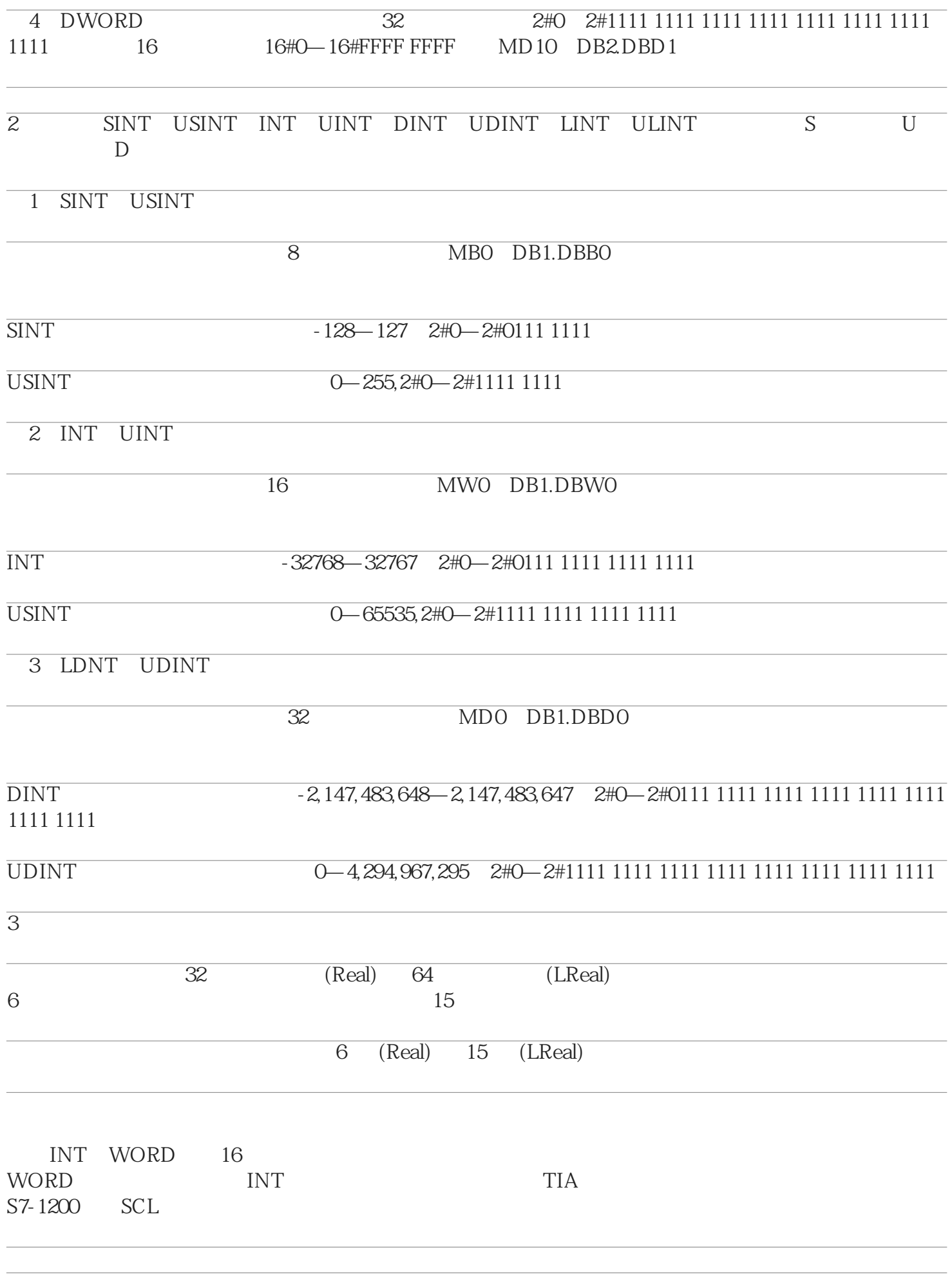

![](_page_2_Picture_30.jpeg)

 $DB$